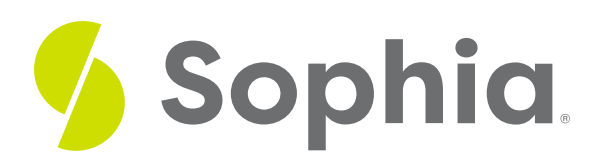

## **Yuni Wiki Markup Templates**

by Yuni Park

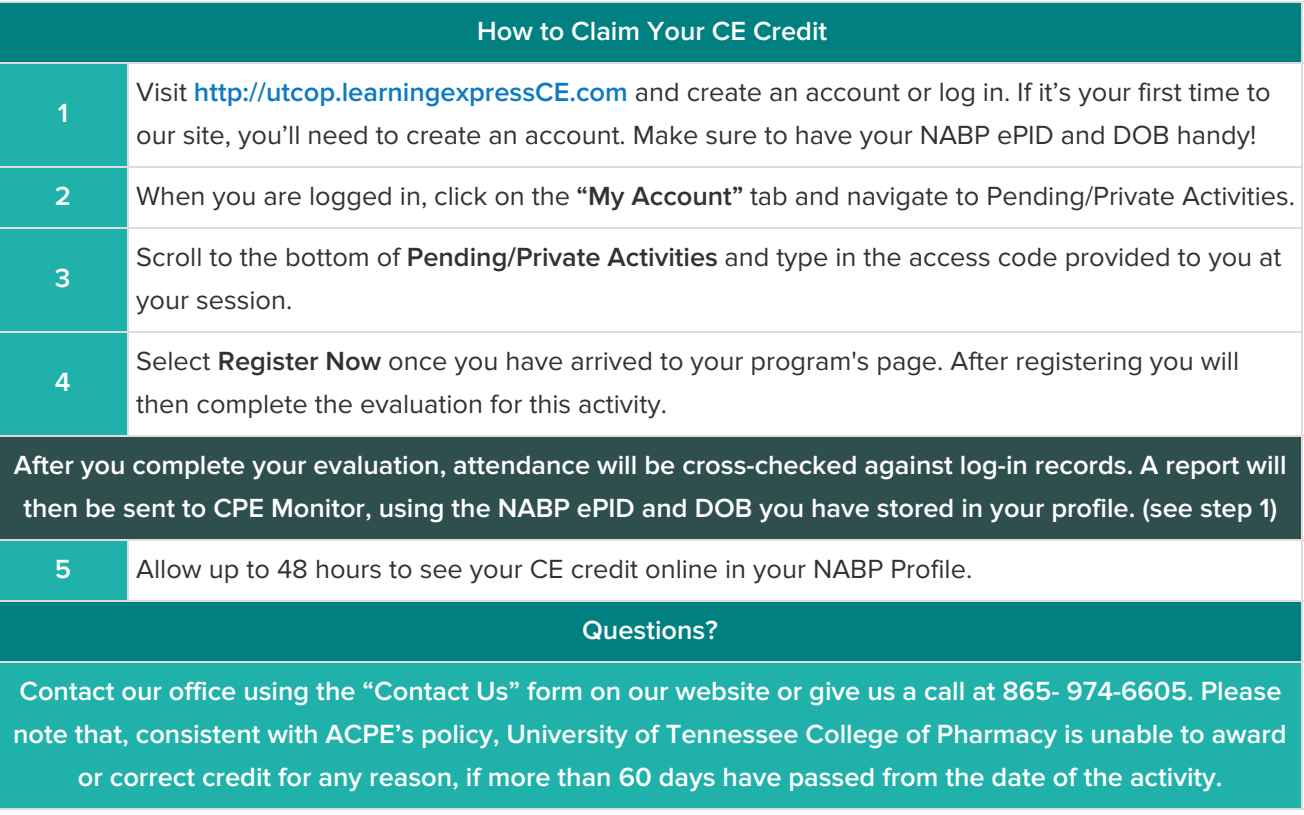